# IT DG038: Konica Minolta AeroDR X70:1

Modalidad: Equipo de grafía con sistema de imagen digital de panel plano inalámbrico. Fabricante: Konica Minolta.

Modelo: AeroDR X70.

Variedad: Consola Direct Digitizer CS-7, detector AeroDR.

Prueba: DG038 Verificación de los elementos defectuosos del detector sin corregir.

#### Tolerancias

▪ Según especificaciones del fabricante (1).

#### **Material**

- Software de análisis de imágenes, por ejemplo, el plugin "ga-distri \ check [uniformity3"](https://imagej.nih.gov/ij/plugins/) de la aplicación ImageJ.
- Dosímetro.

#### Procedimiento

- 1. Colocar el detector de panel plano (DPP) sobre el suelo, a una distancia del foco entre 150 y 200 cm (2).
- 2. Centrar el haz con el DPP y colimar un campo que sobrepase los bordes del DPP en unos pocos centímetros.
- 3. Adquirir cuatro imágenes "for processing" (3) con un haz de 80 kV y unos 10 μGy de kerma incidente (1).
- 4. Con ayuda de software, analizar cada imagen siguiendo el siguiente procedimiento:
	- i. Si la función respuesta del DPP no es lineal, linealizarla transformándola mediante la inversa de la función respuesta.
	- ii. Recubrir la imagen con una matriz de ROIs cuadradas de unos 60 píxeles de lado (1 cm aproximadamente) y una distancia entre centros en cada dirección principal igual a la mitad del lado de las ROIs (fig. 1). Las ROIs contiguas deben solapar en ambas direcciones.
	- iii. Para cada ROI, determinar los píxeles cuyo valor difiere en términos absolutos más de 20% del valor medio de píxel (VMP) de la ROI. Estos píxeles se denominarán píxeles desviados (1).
- 5. Determinar los píxeles desviados comunes a las cuatro imágenes. Estos píxeles se considerarán asociados a elementos defectuosos del DPP no corregidos.

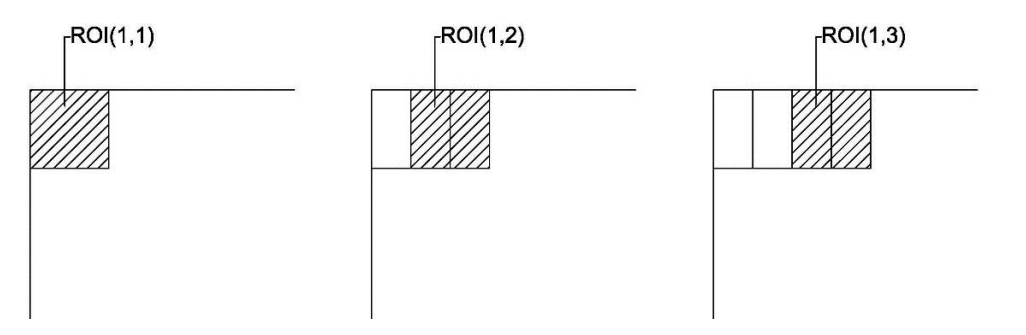

*Figura 1. Recubrimiento de las imágenes mediante ROIs. La distancia entre ROIs vecinas es igual a la mitad del lado de las ROIs.*

## **Comentarios**

El fabricante propone colocar el FDP sobre una lámina de plomo (2). El autor no ha apreciado diferencia significativa entre hacer uso o no de la lámina de plomo.

La distancia focal utilizada tiene por objeto garantizar que el haz incidente en el DPP es suficientemente plano.

La técnica radiográfica propuesta para la adquisición de las imágenes es orientativa. El único criterio que han de tenerse en cuenta al elegirla es que, sin que se alcance la saturación en ningún píxel, la kerma incidente sea lo suficientemente alta como para que la probabilidad de que aparezcan píxeles desviados a causa de la naturaleza estadística del proceso físico subyacente sea despreciable. La técnica propuesta satisface estos requisitos.

En general, al construir un recubrimiento como el indicado en el punto 4.ii, las ROIs ubicadas al final de las hileras excederán los límites de la imagen (fig. 2b). Se pueden adoptar distintas soluciones frente a este efecto borde. Una de ellas es desplazar las últimas ROIs de forma que su límite coincida con el de la imagen (fig. 2c).

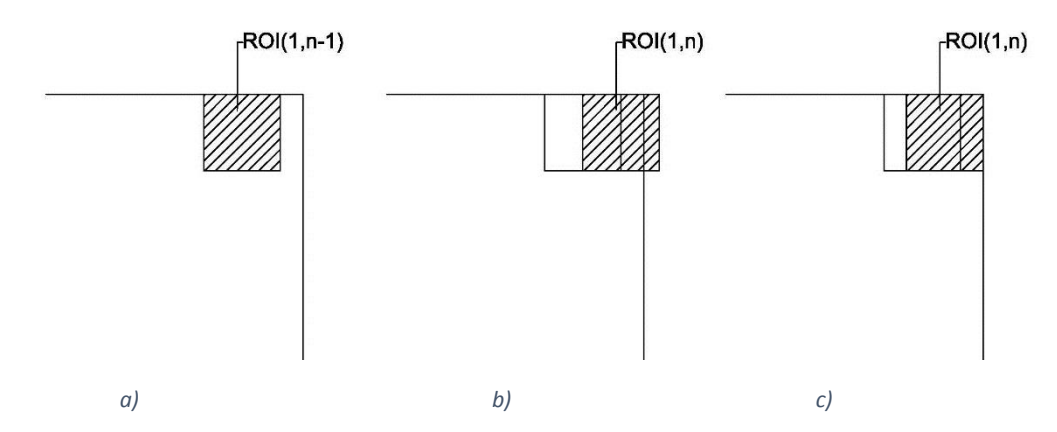

*Figura 2. Corrección del efecto borde en el recubrimiento de las imágenes.*

La aplicación ImageJ dispone de un plugin denominado "qa-distri \ check uniformity3" que permite llevar a cabo el análisis individual de cada imagen propuesto en esta IT. El autor desconoce cómo se resuelve el efecto borde en este plugin.

Hasta donde conoce el autor, la mayoría de los fabricantes no facilita una tolerancia para este parámetro, y Konica Minolta no es una excepción. Por nuestra parte, no tenemos fundamento suficiente para proponer una tolerancia subsidiaria. El criterio que nosotros seguimos es evitar que haya elementos defectuosos sin corregir, es decir, aplicamos tolerancia cero.

### Referencias

1. **Sociedad Española de Física Médica.** *Protocolo Español de Control de Calidad en Radiodiagnóstico.* Madrid : Senda Editorial S.A., 2012.

2. **Konica Minolta.** *Simple Check QC for CS-7.* 2012. Código de documento: A47FYC223D:20121030CT.

3. **Fernández Molina, D.** ITN DG000: Konica Minolta AeroDR X70: 1. 2020.